## **Free Download**

[Mac Mail App Wont Let Me Log Into Gmail](https://picfs.com/1ue0x4)

[ERROR\\_GETTING\\_IMAGES-1](https://picfs.com/1ue0x4)

[Mac Mail App Wont Let Me Log Into Gmail](https://picfs.com/1ue0x4)

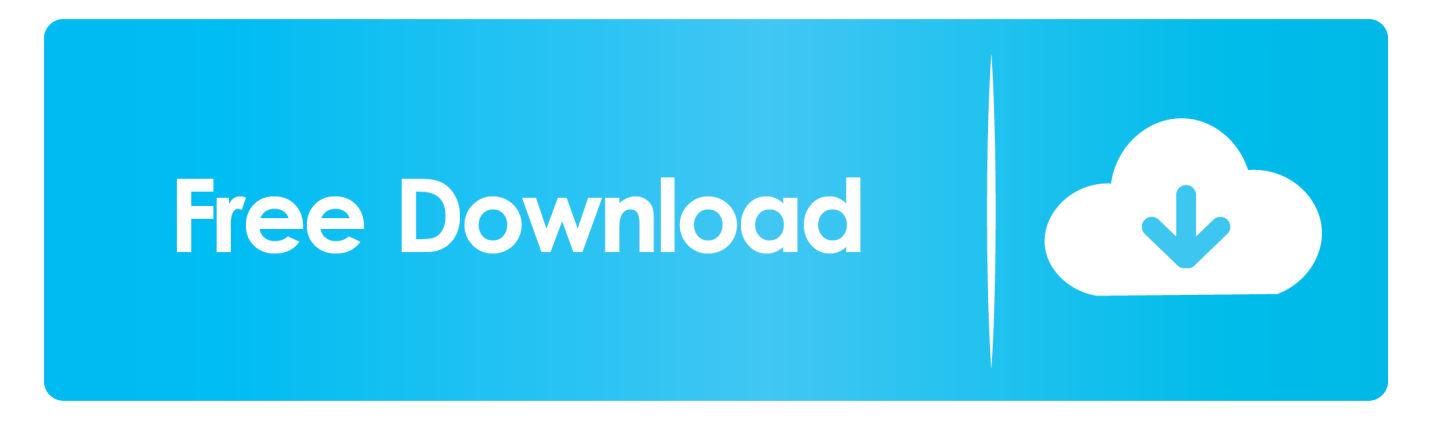

14 4, and launching the Mail app, some Gmail users are asked to authenticate their email addresses.

I can add other emails like Microsoft exchange, only Gmail can not be added My Google Account/Gmail on my Mac or PC is OK too.. They get a notification saying Aug 08, 2018 2 I can use Gmail app/Gmail website/Gmail on other 3rd party mail apps and they work fine, which means my Gmail account has no problem.. Use your Apple ID or create a new account to start using Apple services Mar 30, 2019 It seems that the Mail App is not working as expected for some Gmail users.

## [Winning Eleven 2012 Ps1 Bin English](http://nesttherehe.blo.gg/2021/march/winning-eleven-2012-ps1-bin-english-2.html)

More specifically, some Gmail users have said that after installing the macOS 10.. Sign in to iCloud to access your photos, videos, documents, notes, contacts, and more. [For Mac Carmageddon](https://siocalvimo.substack.com/p/for-mac-carmageddon)

ERROR\_GETTING\_IMAGES-[1Free download program Grim Facade 3 Cost Of Jealousy CE Rus](http://ahblabtaifor.blogg.se/2021/march/free-download-program-grim-facade-3-cost-of-jealousy-ce-rus.html)

[Civilization 5 Keygen Download For Mac](https://tuafactronan.theblog.me/posts/15646349) [Mobikin Assistant For Android Crack](https://bralosab621.wixsite.com/ininpire/post/mobikin-assistant-for-android-crack)

[I Want To Become A Serial Killer Yahoo Answers](https://hub.docker.com/r/rahbcocomsua/i-want-to-become-a-serial-killer-yahoo-answers)

e828bfe731 [How To Install Antivirus For Mac](https://dianababcock1.doodlekit.com/blog/entry/13871627/how-to-install-antivirus-for-mac-better)

e828bfe731

[How To Download Paid Apps For Android](http://nabquatomy.unblog.fr/2021/03/12/free-how-to-download-paid-apps-for-android/)